# Alice **PC**

 $\qquad \qquad \text{,a)}$ 

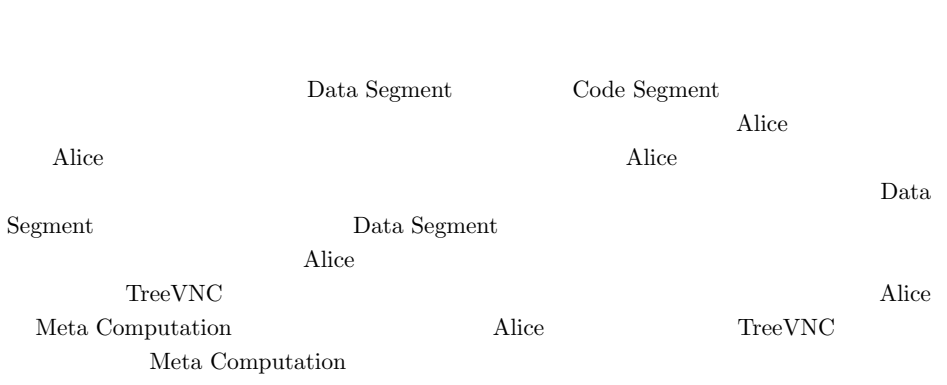

**1.** 

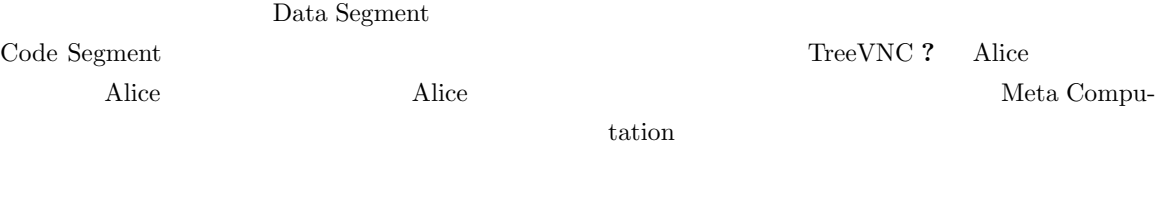

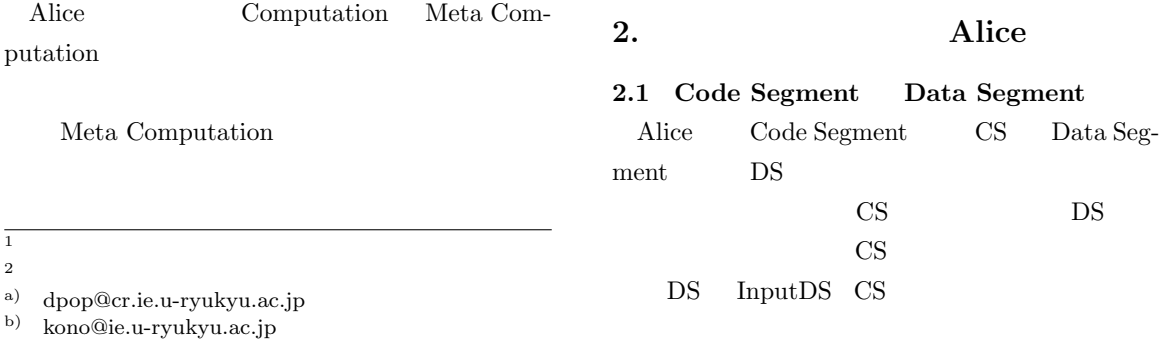

DS Output DS  $\text{CS}$  is a set of  $1$  $\text{CS}$  density by the CS is consistent of CS is consistent of CS is consistent of CS is consistent of CS is consistent of CS is consistent of CS is constant of CS is constant of CS is constant of CS is constant of CS is c Alice

Alice Java  $\rm\,DS$  ${\rm JavaObject} \hspace{2em} {\rm CS} \hspace{2em} {\rm RannableThread}$ CS CodeSegment DS API

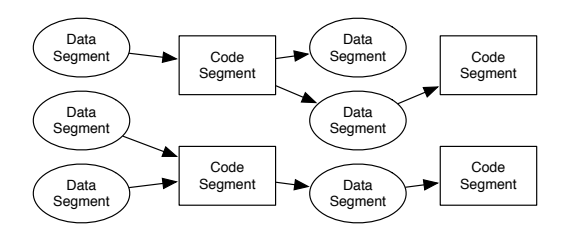

**1** CodeSegment

#### **2.2 DataSegmentManager**

DS Alice

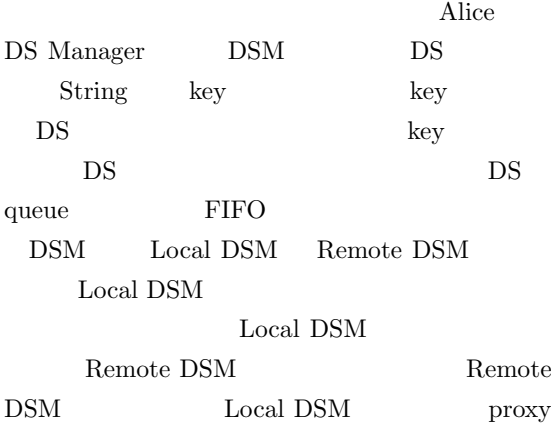

# $\overline{2}$

#### **2.3 Data Segment API**

 $\begin{tabular}{ll} \bf{DS} & \tt Alice & \tt API \end{tabular}$ put update Output DS API DS beek take Input DS API DS

*•* void put(String managerKey, String

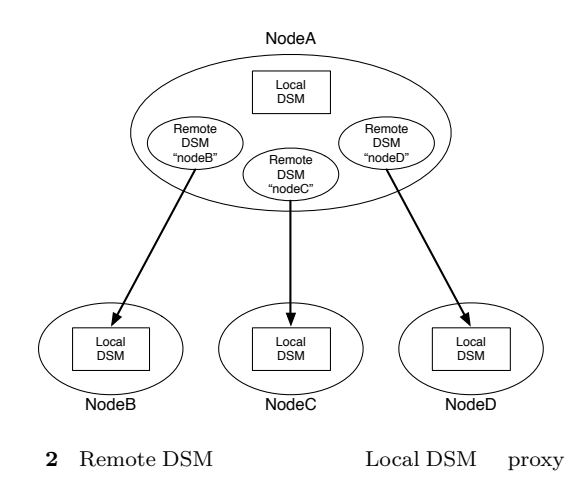

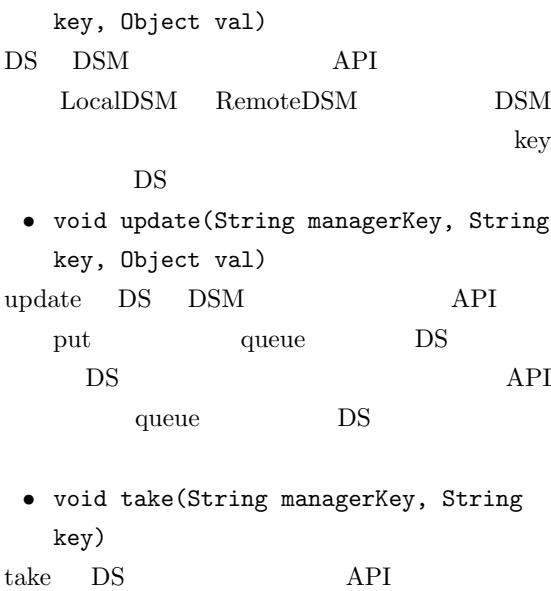

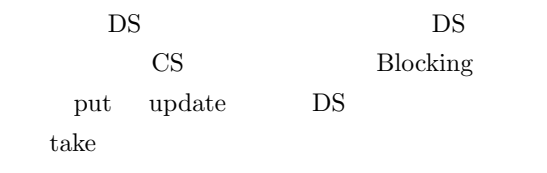

- *•* void peek(String managerKey, String key)
- peek DS  $API$  take DS <sub>DS</sub>

## 2.4 Data Segment

DS MessagePack for Java **?** 

- DS Java
- MessagePack **byte**[]
- $\begin{minipage}{0.9\linewidth} \textbf{LocalDSM} \quad \textbf{put} \end{minipage}$
- 一般的な Java のクラスオブジェクトとして追加さ

RemoteDSM put

 $\emph{byteArray}$ 

## 2.5 Code Segment

CS CS CS  $(1, 2)$  $\begin{minipage}{.4\linewidth} Code Segment & Data Segment API \\ \end{minipage}$ 

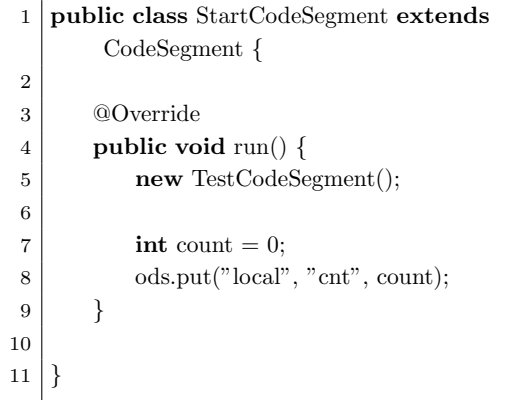

```
Code 1 StartCodeSegment
```
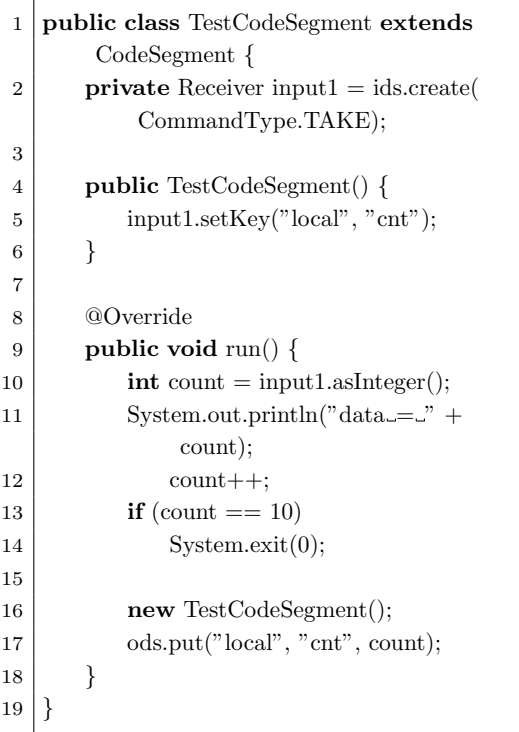

**Code 2** CodeSegment

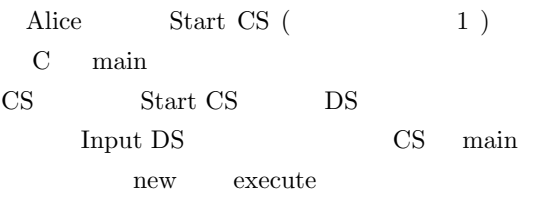

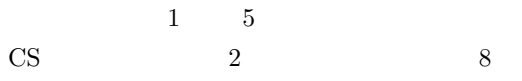

Output DS API Local DSM DS put Output DS API CS ods ということになる。 ods put update TestCodeSegment "cnt" key 8 put subset TestCodeSegment  $2 \t 0 \t 9$ る。2 行目で取得された DS が格納される受け皿 Input DS API create *•* Receiver create(CommandType type) CommandType CommandType PEEK TAKE Input DS API CS ids Output DS ods put/update Input DS ids peek/take create/setKey CommandType 4  $6$ TestCodeSegment  $(1)$  CS Receiver input ids.create(CommandType.TAKE) input  $(2) 5$  TestCodeSegment **TAKE** 5 Input DS API setKey  $\begin{tabular}{ll} \textbf{Local DSM} & \textbf{DS} \\ \end{tabular}$ *•* void setKey(String managerKey, String key) setKey peek/take DSM key peek take CS CS run  $(1)$  10 DS Integer  $count$  $(2)$  12 count  $(3) 16$  CS CS Input DS  $(4) 17$  count Local DSM put Input DS  $CS$  $(5) 13$  count  $10$ **3. Meta Computation**  ${\large \bf Anice} \hspace{2cm} {\large \bf Computation}$ Computation Meta Computation Alice Computation key DS DS CS de Meta Computation Remote Alice Computation Computation Alice 2012 1999 Meta Computation Alice Meta Computation  $\text{CS}\phantom{1}$  $\epsilon$  Meta Computation  $\Delta$ lice  $\Delta$ Meta Computation **4. AliceVNC** Alice Meta Computation

TreeVNC Alice AliceVNC TreeVNC

VNC TightVNC **? VNC** 

 $(3)$ 

 $TreeVNC$  4

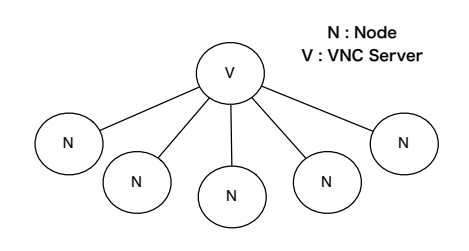

**3** VNC

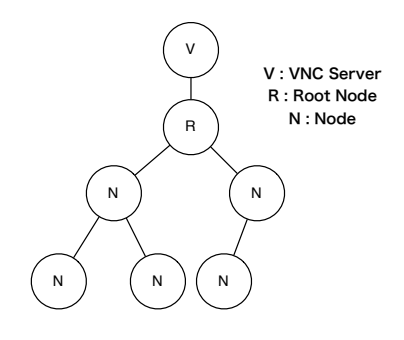

**4** TreeVNC, AliceVNC

TreeVNC

Alice 2012

#### TightVNC

## **5.** Alice

Alice  $\qquad \qquad$  Alice

 $5.1$ Input DS Reciever Reciever put  $\mathbf{p}$ Output DS 1nput DS  $\overline{a}$ Output DS Reciever Input DS DS Output DS  $\qquad \qquad \text{put}/\text{update}$ flip Data Segment API Input DS Receiver flip  $\mathbf{f}$ TreeVNC Meta Computation

#### **5.2 Data Segment**

TreeVNC

 $\rm AliceVNC$ 

#### AliceVNC

Remote DSM

 $DS$ 

Data Segment

 $DS$ 

## DS ReceiveData.class

- $3$
- $(1)$  Java
- $(2)$  MessagePack for Java

TreeVNC

 $(3)$  2

3 ReceiveData.class val  $(1)$  Java

 $messagePack$  (2)

Remot-

 $eDSM$ 

zMessagePack (3)

 **public class** ReceiveData *{* **private** Object val = **null**; **private byte**[] messagePack = **null**; **private byte**[] zMessagePack = **null**; 5 *}*

Code 3

DS DSM Local Remote Compressed Data Segment Manager Compressed DSM put/update Receive-Data.class

put/update 4 Remote  ${\rm DS\quad \ \ take \quad \ \ \, \underbar{\quad}$ put  $10$  $DS \t\t\t 5$ DSM "compressed" Compressed DSM Meta Computation DS

 $DSM$  $DS$ を扱うことができる。ノードは圧縮された DS  $\mathop{\rm flip}$ 信の際の再圧縮がなくなる。画面表示の際は Re $ceiveData.class$   $asClass()$  (6)  $asClass()$  DS  $cast$ 

ReceiveData.class

1 **public class** RemoteIncrement **extends** CodeSegment *{* 2 3 **public** Receiver num = ids.create( CommandType.TAKE); 4 5 @Override 6 **public void** run() *{* 7 **int** num = **this**.num.asInteger(); 8 System.out.println("[CodeSegment]."  $+$  num $++$ ); 9 **if** (num == 10) System.exit(0); 10 11 RemoteIncrement cs = **new** RemoteIncrement(); 12 cs.num.setKey("remote", "num"); 13 14 ods.put("local", "num", num); 15 *}* 16 17 *}* **Code 4** DS CS

 $DS$ 

#### 5.3 Alice

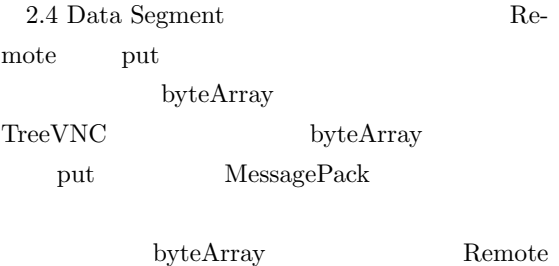

put byteArray

Alice CommandMessage.class(7)

put DSM ReceiveData.class DS CommandMessage.class

cast

```
1 public class RemoteIncrement extends
      CodeSegment {
2
3 public Receiver num = ids.create(
          CommandType.TAKE);
4
5 @Override
6 public void run() {
7 int num = this.num.asInteger();
8 System.out.println("[CodeSegment]."
             + num++);
9 if (num == 10) System.exit(0);
10
11 RemoteIncrement cs = new
             RemoteIncrement();
12 cs.num.setKey("compressedremote",
             "num");
13
14 ods.put("compressedlocal", "num",
             num);
15 }
16
17 }
    Code 5 DS CS
```
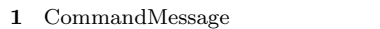

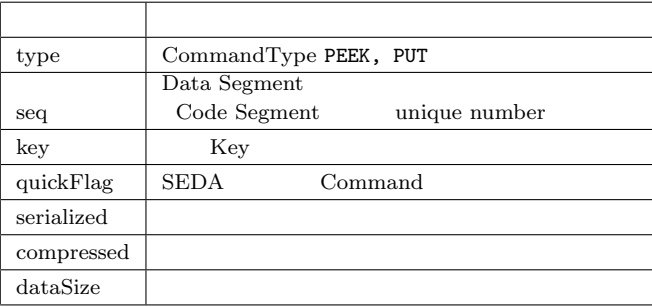

```
1 public <T> T asClass(Class<T> clazz) {
2 if (val := null) {
3 return (T) val;
4 }
5
6 if (zMessagePack != null &&
          messagePack == null) {
7 messagePack = unzip(zMessagePack,
             dataSize);
8 }
9
10 return packer.read(messagePack, clazz);
11 }
```
**Code 6** asClass

6.

Alice  $\rm Alice$ 

Alice 30 and 7 and 7 and 7 and 7 and 7 and 7 and 7 and 7 and 7 and 7 and 7 and 7 and 7 and 7 and 7 and 7 and 7

| $\mathbf{1}$   | public class CommandMessage {                       |
|----------------|-----------------------------------------------------|
| $\overline{2}$ | public int type;                                    |
| 3              | <b>public int seq:</b>                              |
| $\overline{4}$ | <b>public</b> String key:                           |
| 5              | <b>public boolean</b> quick $Flag = false$ ;        |
| 6              | <b>public boolean</b> serialized $=$ <b>false</b> ; |
| 7              | <b>public boolean</b> compressed $=$ <b>false</b> ; |
| 8              | <b>public int</b> dataSize $= 0$ ;                  |
|                |                                                     |

**Code 7** CommandMessage

Meta Computation DSM

Computation

**JSON** 

いちにはない Alice

# $\begin{minipage}{0.9\linewidth} \textbf{Meta Computation} \end{minipage}$ TreeVNC

#### AliceVNC

Meta Computation Alice Meta Computation Proxy TreeVNC

 $NAT$ 

#### [1] MIWA OSHIRO, and Shinji KONO:  $\begin{array}{ccc} \text{TreeVNC} & \\ 26 & \end{array}$  $26$  ( ) (2014). [2] MessagePack, http://msgpack.org/ TightVNC, http://www.tightvnc.com/ [3] Yu SUGIMOTO and Shinji KONO:<br>Alice Meta Computat Meta Computation  $26$  $($   $)$   $(2014).$  $[4]$  : Erlang ,  $(2007).$

[5]